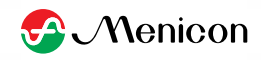

## メルスプラン月額費用のお支払い方法変更お手続きについて

## (WEB サイトスマートフォン版)

※未成年の方など、ご本人名義以外のカード情報を選択される場合は、オンラインで手続きが完結しな いためご注意ください。後日、変更手続きのための書類をお送りしますので返送をお願いいたします。

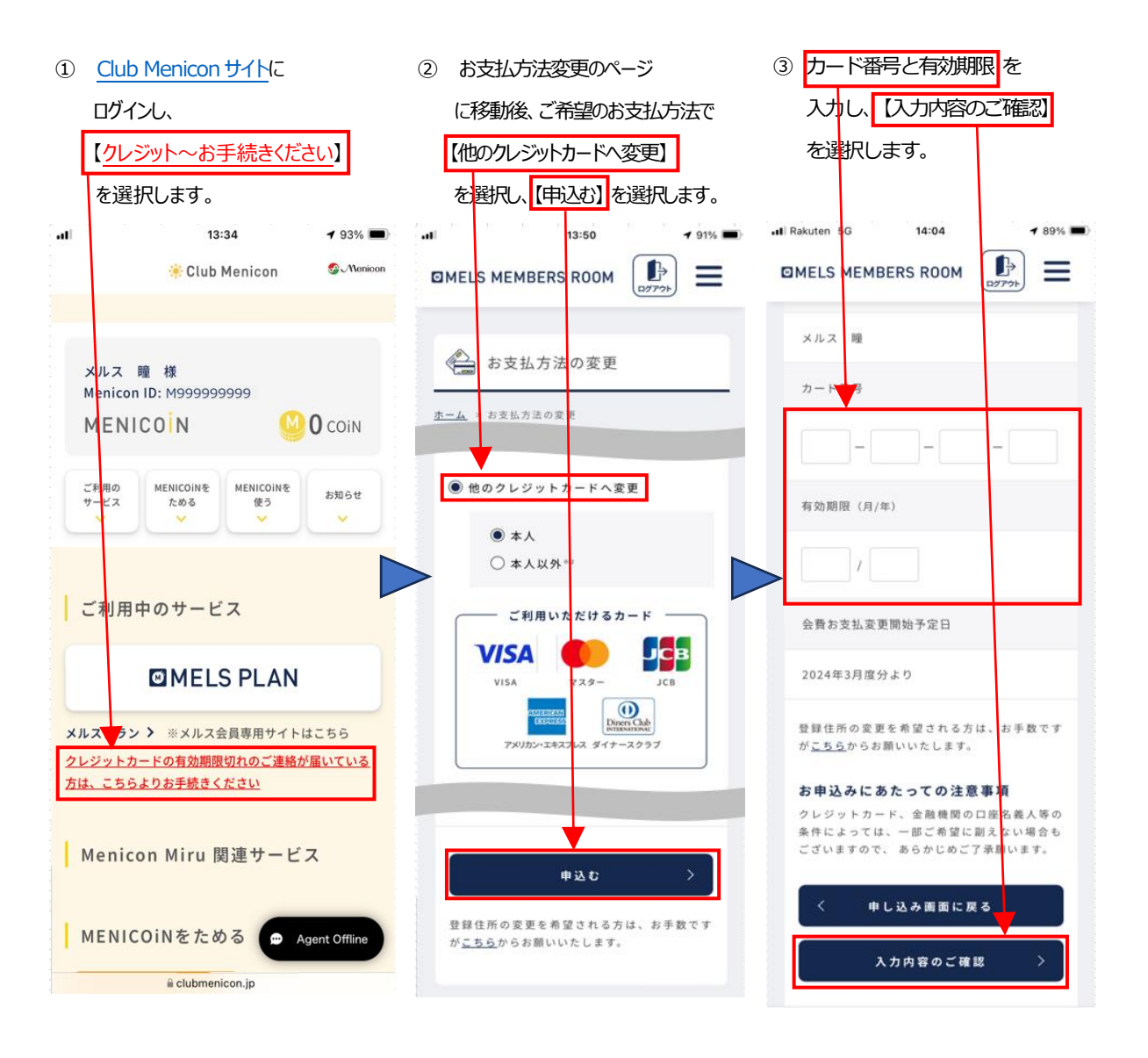

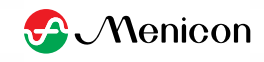

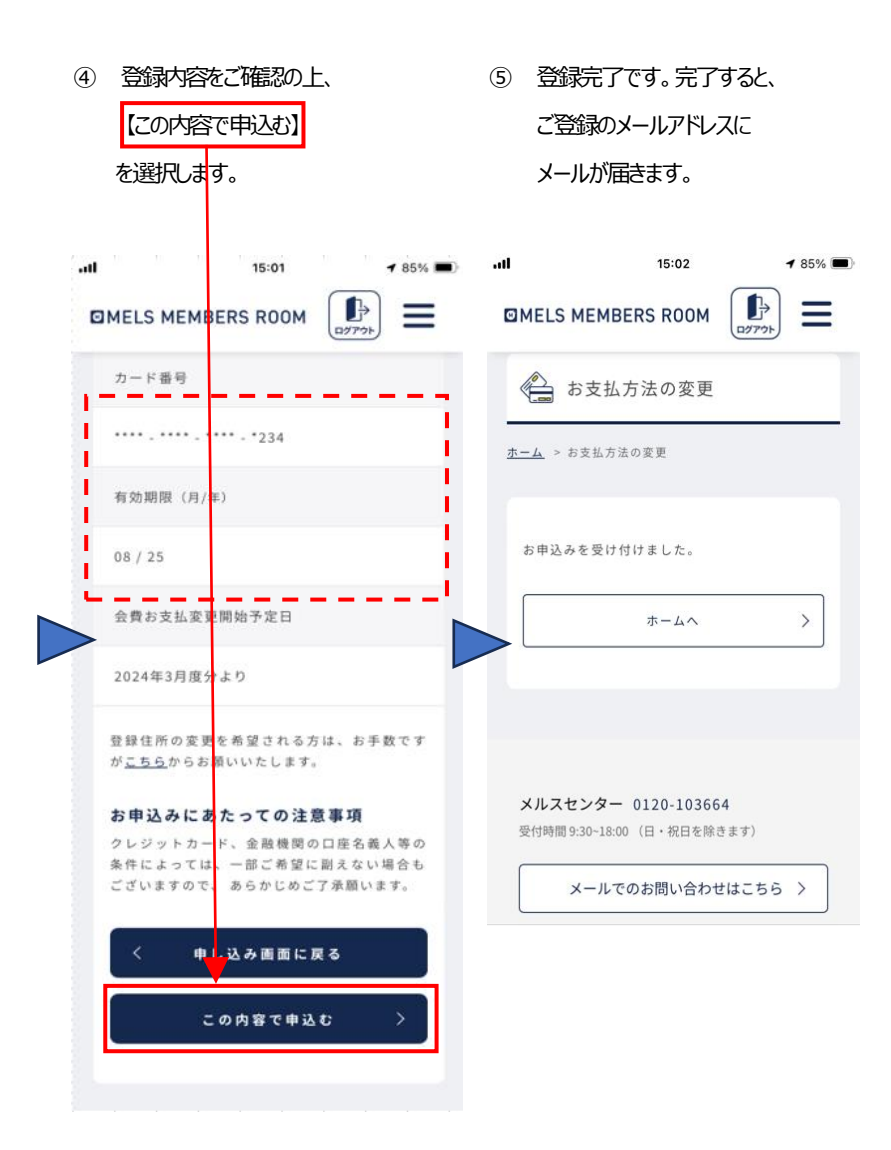